# УДК 378.014(072.8) **НОВАЯ ТЕХНОЛОГИЯ ПРЕПОДАВАНИЯ ИНЖЕНЕРНОЙ ГРАФИКИ**

## **А.И. Сторожилов,** канд. пед. наук, доцент

*Белорусский национальный технический университет, г. Минск, Республика Беларусь*

Ключевые слова: трехмерное компьютерное геометро-графическое моделирование, информационно-коммуникационные технологии обучения, аддитивные технологии производства.

Аннотация: в докладе рассмотрены актуальность, роль и задачи трехмерного компьютерного моделирования в обучении инженерной графике, новые методы решения геометрических задач. Педагогическая инновация состоит в переориентации преподавания дисциплины на использование современных технологий трехмерного компьютерного моделирования при обучении инженерной графике.

Стремительное и постоянно ускоряющееся развитие науки, техники и технологии предъявляют к специалистам предприятий все новые и новые требования. Принятие управляющих решений невозможно не только без знания и учета реалий сегодняшнего дня, но и без видения перспектив развития. Развитие инженерной графики как науки сегодня невозможно без самого широкого использования информационно-коммуникационных технологий, превращающих большую часть рутинного труда инженера в высокоэффективный творческий труд дизайнера, исследователя, управленца.

Стандартом "де факто" стала сегодня разработка в нашей Республике, как и в большинстве стран Мира, конструкторской документации в виде компьютерных чертежей, схем, описаний и т. п. Однако во многих промышленно развитых странах, как и у нас, интенсивно развивается другое направление в проектировании, научных исследованиях и, как следствие, в совершенствовании производственных технологий – переход на трехмерное компьютерное геометрографическое моделирование, на представление проектов новых изделий в виде их трехмерных компьютерных моделей.

Такой переход, в свою очередь, не может не отражаться на процессе совершенствования обучения в технических вузах. Мы обязаны опережающими темпами обеспечить изучение новейших достижений науки и техники при подготовке специалистов и особенно по новым, перспективным специальностям. Это должно стать глобальной целью обучения.

Кроме указанной глобальной педагогической цели, попутно решаются многие частные задачи, в том числе:

- повышается мотивация к обучению у большинства студентов за счет использования информационных технологий;

- интенсифицируется учебный процесс путем исключения рутинных процедур при вычерчивании вручную чертежей и освоения альтернативных методов решения задач;

- наряду с традиционными методами решения геометрических задач усваиваются новые, более эффективные, основанные на трехмерном компьютерном моделировании;

- усваиваются методы проектирования, предполагающие использование новых (в том числе аддитивных) технологий изготовления изделий в комплексноавтоматизированном производстве;

- существенно повышается эффективность обучения за счет исключительной наглядности выполняемых построений, преобразований и осознания получаемых результатов (сравните наглядность проекционных изображений и компьютерной модели на рисунке 1.

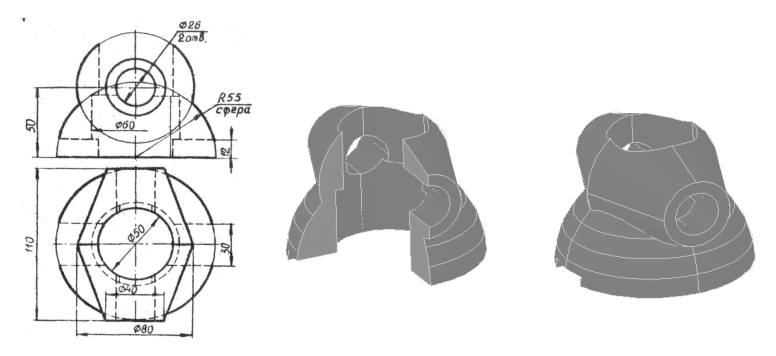

Рисунок 1 - Иллюстрация наглядности модели

Рассматривая более детально изложенные проблемы, следует отметить более чем достаточный опыт их теоретической разработки и экспериментальной проверки [1,2,3]. Практическое же широкое использование результатов экспериментов стало возможно только в связи с решением проблемы обеспеченности каждого студента персональным компьютером на занятиях по инженерной графике.

Не отрицая, не игнорируя знаний методов решения геометрических задач, основанных на традиционной начертательной геометрии, мы, с применением компьютерного геометро-графического моделирования, обучаем студентов современным, безусловно более эффективным способам решения не менее сложных задач. При этом, мы стараемся привить нашим студентам уважительное отношение к истории развития инженерной графики, традиционному чертежу, который выполнил свою миссию и еще достаточно долго будет использоваться в производственной практике, хотя и в измененном компьютерном исполнении.

Наряду с изложением основных положений начертательной геометрии на лекциях по инженерной графике, мы рассматриваем решение задач как традиционными методами, так и средствами трехмерного компьютерного моделирования. При этом обращаем внимание студентов на особенности и отличия в алгоритмах решения, на повышенную трудоемкость традиционного и избыточный (для этапа освоения) уровень автоматизации при применении трехмерного компьютерного моделирования. Задачами обучения являются как формальное, так и неформальное, осознанное овладение знаниями и умениями двух непротиворечивых технологий.

На практических занятиях по инженерной графике, которые мы проводим в компьютерных классах, предпочтение отдается безусловно технологии трехмерного компьютерного моделирования [4,5], хотя учебной программой предусмотрено и выполнение чертежей на компьютере и разработка "ручного" эскиза на миллиметровой бумаге по натурной модели. Здесь наиболее доходчиво студентам видны основные преимущества компьютерной модели по сравнению с

чертежом - наглядность и операциональность, т. е. возможность ее трансформации в любые проекции, наглядные изображения (в том числе фотореалистические) формирование разрезов, сечений, построение развертки поверхности, определение массы, объема, центра тяжести и, наконец, изготовление натурной детали по ее компьютерной модели с помощью 3D-принтера.

Такая, принципиально новая технология обучения студентов инженерной графике, очевидно выводит студентов уже на первом курсе на уровень осознания новых методов и средств представления и обработки графической информации, их использование в проектировании, производстве и управлении, на комплексную автоматизацию и интенсификацию производственных процессов.

#### Литература

1. Разработка принципов и методических подходов к решению инженерных геометрографических задач на базе трёхмерного компьютерного моделирования / Отчёт о НИР (заключит.) БГПА / Л.С.Шабека, А.И.Сторожилов [и др.]; рук.темы Л.С. Шабека – № ГР 20001142. - Минск, 2000. - 143.с.

2. Сторожилов, А.И. Обучение студентов решению геометрических задач с использованием трёхмерного компьютерного моделирования: дисс. ... канд. пед. наук: 13.00.02 / А.И. Сторожилов; Бел.гос.пед.ун-т. - Минск, 2002.

3. Сторожилов, А.И. Информационная культура как компонент геометро-графической подготовки инженера / А.И. Сторожилов // Информационные технологии в образовании, науке и производстве: II Международная научно-техническая интернет-конференция, 4 декабря 2014 г. Секция: Информационные технологии в производстве и научных исследованиях [Электронный ресурс]. - [Б.и.], 2014. http://rep.bntu.by/handle/data/11221

4. Сторожилов, А.И. Лабораторный практикум "Инженерная графика на компьютере. Часть І." Электронное учебное издание / А.И. Сторожилов. Репозиторий БНТУ. Рег. № ЭИ БНТУ/ФММП 101-32.2014. 150 с.

5. Сторожилов, А. И. Инженерная графика на компьютере. Лабораторный практикум. Часть І./ А. И. Сторожилов //Минск, БНТУ. Изд. "ФУАинформ", 2015. 168с.

# УДК 378.014(072.8)

# УЧЕБНО-МЕТОДИЧЕСКОЕ ОБЕСПЕЧЕНИЕ ИНЖЕНЕРНОЙ КОМПЬЮТЕРНОЙ ГРАФИКИ

А.И. Сторожилов, канд. пед. наук, доцент

Белорусский национальный технический университет,

### г. Минск, Республика Беларусь

Ключевые слова: трехмерное компьютерное геометро-графическое моделирование, информационно-коммуникационные технологии обучения.

Аннотация: в докладе рассмотрены актуальность, роль и задачи трехмерного компьютерного моделирования в обучении инженерной графике, новые методы решения геометрических задач. Педагогическая инновация состоит в переориентации преподавания дисциплины на использование современных технологий трехмерного компьютерного моделирования при обучении решению инженерных залач.

Практика преподавания инженерной графики, построенная на принципиально новой основе - основе применения технологий компьютерного моделирования, ориентированная, в свою очередь, на аддитивные технологии произ-148